## **Enduro/X Core - Feature #280**

Feature # 357 (Closed): Enduro/X 7.0 master task

# **"top" like real time update screen for services and queues**

02/05/2018 02:25 PM - Madars

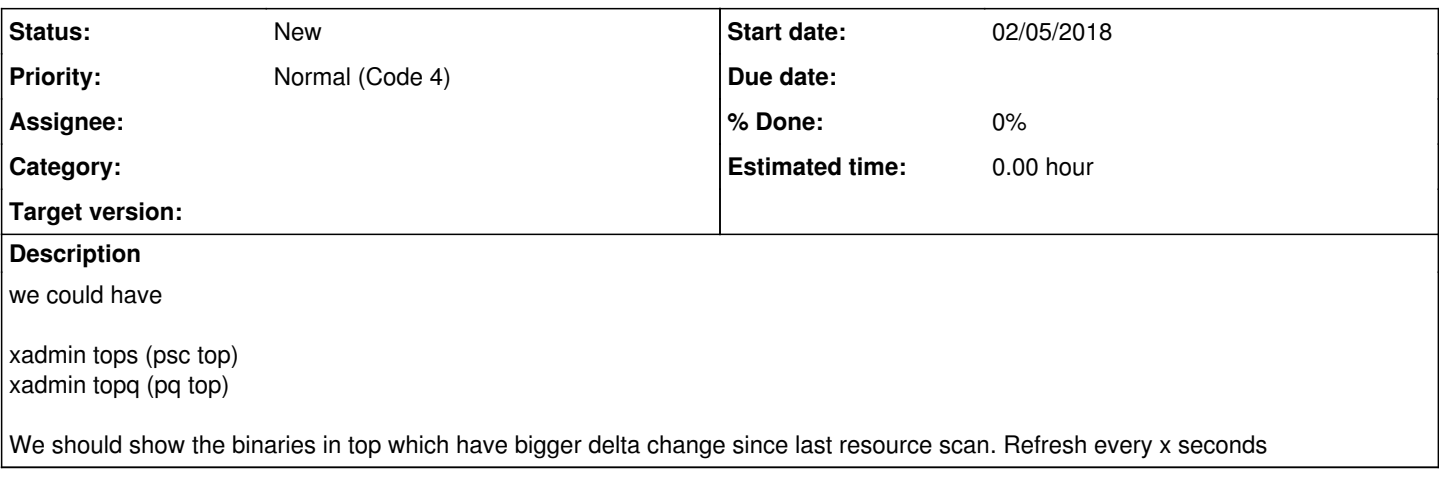

#### **History**

### **#1 - 02/05/2018 03:00 PM - Madars**

To get screen geometry: popen (" stty size") and parse:

\$ stty size 34 103

To re-draw screen use: system("clear");

#### **#2 - 02/05/2018 06:23 PM - Madars**

tops -s (default) by succeed count, secondary order succeed total, third order by srvid, forth order by service name tops -f order by fail count increment, secondary order fail total, third order by srvid, forth order by service name tops -b order by busy services, secondary order succeed total, third order by srvid, forth order by service name tops -m -> sort by max rsp time tops -l -> sort by last rsp time

Also we want a sorting by delta ( Success: S - Descending, s - ascending, Fail: F - descending, f - ascending)

## **#3 - 02/05/2018 06:26 PM - Madars**

for tops, if space allows add delta column

Nd Service Name Routine Name Prog Name SRVID #SUCC #FAIL MAX LAST STAT DELTA

-- ------------ ------------ --------- ----- ----- ----- -------- -------- ----- ----------- 1 @TM-1-1-310 TPTMSRV tmsrv 310 0 0 0ms 0ms AVAIL (removed)

1 @TM-1-1 TPTMSRV tmsrv 310 0 0 0ms 0ms AVAIL (added)

1 @TPRECOVER TPRECOVER tprecover 1 0 0 0ms 0ms AVAIL S5,1.5,F1,0.5

1 @TPEVPOST TPEVPOST tpevsrv 300 0 0 0ms 0ms AVAIL S1,1,F2,2.9

1 @TM-1 TPTMSRV tmsrv 310 0 0 0ms 0ms AVAIL S2,0.1,F1,0.25

If particular row was present at previous scan, and missing at new scan or vice versa, then add those lines at the top. at that scan interval. So we shall show also Fails/sec, Succeed/sec

#### **#4 - 02/06/2018 01:31 PM - Madars**

xadmin topp -> ppm monitor, watch over RSP column

#### **#5 - 02/07/2018 09:02 AM - Madars**

should go to 5.3

#### **#6 - 02/07/2018 11:03 AM - Madars**

So basically:

start:

- we have two hashes, current result and previous, each hash key is build accordingly, for example serverid/service\_name
- create additional structure to hold the compare data
- scan current all keys to old, detect whats new here, mark records as new if needed
- scan old, detect keys missing in current, add records, mark as removed
- transfer current to linear array
- sort linear array with qsort, set the corresponding sort function
- clear screen
- get terminal x,y
- print the results (x lines, y chars)
- sleep 2 sec (from config t XXXX to override time)
- free the linear array
- free previous hash
- save current hash ptr as old
- goto "start"
- at the end free up all hashes.

- allow to switch modes by background key scan (new thread, which changes the sort mode, i.e. s,f,b,m,l. This will store the letter in some global var

- if pressed "q", we should return back to terminal, background thread is killed.

We need following callback to make it "top" generic:

- 1. top results get (call corresponding services). Maybe we can re-use existing command callbacks?
- 2. top\_results\_transfer copy to hash list
- 3. top\_get\_array
- 4. top\_sort\_callback
- 5. top\_print\_hdr with snprintf(according to terminal size &buffer size)
- 6. top\_print\_data\_line with snprintf (according to terminal size &buffer size)
- 7. top\_free\_hash

By pressing keys 1...9 that will set refresh seconds

## **#7 - 05/23/2018 12:36 PM - Madars**

version 5.4, implement for tops, topp, topc, topq

## **#8 - 07/19/2018 02:00 PM - Madars**

*- Parent task set to #328*

## **#9 - 12/03/2018 07:10 AM - Madars**

*- Parent task changed from #328 to #357*